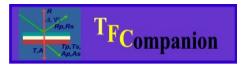

Absolutely no hardware or Operating system lock. Combine data from different sources; model them together or separately. Use your preferred measurement hardware and operating system.

## Measurement Data Import Formats

TFCompanion software supports data imports in wide range of commonly used formats.

Following formats are currently supported:

- ✓ Sopra/KLA-Tencor
- ✓ Rudolph Technologies
- ✓ Filmetrics
- ✓ J.A.Woollam/Nanometrics
- ✓ Beaglehole Instruments
- ✓ Jobin-Yvon/Horiba
- ✓ Nanofilm
- ✓ TFCompanion format
- ✓ Excel (free form format)

Software automatically recognizes supported data formats. If your data has a different format that is not currently supported – you can either convert data in TFCompanion format or put data in Excel spreadsheet for import.

TFCompanion provides a very easy and flexible text format that supports both ellipsometry and reflectance/transmittance data. Data can be comma or space separated. Several measurements e.g. Reflectance& transmittance, or spectra taken at different angles, etc. can be concatenated in the same file.

Following example shows TFCompanion formatted Reflectance data with comma separator:

TFC\_DATA [ header fields below are options, lines with square brackets are ignored during parsing # this is a comment #Date:Nov 9, 2008 11:03:09 AM #Location:0.0,0.0 #WaferId:optional #WaferLot: optional #User: optional [ end of the optional header lines Wavelength:Angle:Reflectance nm 450.0, 0.0, 0.5424 451.0, 0.0, 0.5140 452.0, 0.0, 0.5213 453.0, 0.0, 0.5176

Following is an example of ellipsometry data in TFCompanion format:

TFC\_DATA Wavelength:Angle:Delta:Psi nm 300.0 70.00 218.964164 30.440233 305.1 70.00 225.675266 30.215575 310.1 70.00 231.483786 30.324429 315.2 70.00 236.645279 30.681542

Following is an example of ellipsometry data with s.d. values: TFC\_DATA # This is a comment for testing # Date: April 12,2006 # Location:10,5 # WaferId:TestWafer # WaferLot:1 # User: John Wavelength:Angle:Delta:Psi:sd\_Delta:sd\_Psi nm-deg 240.1 70.00 93.931937 21.774168 0.2 0.1 242.3 70.00 143.497753 31.700100 0.2 0.1 277.9 70.00 88.559312 40.880459 0.2 0.1 313.5 70.00 62.057384 47.162740 0.2 0.1

#### Importing data from Excel.

Importing data from Excel file (\*.xls) allows additional flexibility. User can select rows and columns to import and assign value types and units. Importing sequence is shown on Fig. 1, 2.

| the dro                  | p-down t                                                                                                    | cy cells data should be de-selecte<br>poxes in the top row to select the |               |      |  |
|--------------------------|----------------------------------------------------------------------------------------------------|--------------------------------------------------------------------------|---------------|------|--|
| Neasured data from Excel |                                                                                                    |                                                                          |               |      |  |
| А                        | В                                                                                                    | C                                                                        | D             |      |  |
|                          |                                                                                                    | Wavelength 👻                                                             | Reflectance • | -    |  |
|                          |                                                                                                    | ~                                                                        | ~             | - [  |  |
| 1                        |                                                                                                    | 2048                                                                     |               |      |  |
| 2                        | <ul> <li>Image: A set of the set of the</li></ul> | 240.219                                                                  | 26.2          |      |  |
| 3                        | <ul> <li>Image: A set of the set of the</li></ul> | 240.587                                                                  | 26.372        |      |  |
| 4                        | <b>~</b>                                                                                                    | 240.956                                                                  | 26.579        |      |  |
| 5                        | <b>~</b>                                                                                                    | 241.325                                                                  | 26.804        |      |  |
| 6                        | ✓                                                                                                    | 241.693                                                                  | 27.198        |      |  |
| 7                        | ~                                                                                                    | 242.062                                                                  | 27.451        |      |  |
| 8                        | ✓                                                                                                    | 242.43                                                                   | 27.46         |      |  |
| 9                        | ~                                                                                                    | 242.799                                                                  | 27.614        |      |  |
| 10                       | ~                                                                                                    | 243.167                                                                  | 27.82         |      |  |
| 11                       | ✓                                                                                                    | 243.535                                                                  | 27.893        |      |  |
| 12                       | ✓                                                                                                    | 243.904                                                                  | 27.894        |      |  |
| 13                       | ✓                                                                                                    | 244.272                                                                  | 27.905        |      |  |
| 14                       | ✓                                                                                                    | 244.641                                                                  | 28.058        |      |  |
| 15                       | <ul> <li>Image: A set of the set of the</li></ul> | 245.009                                                                  | 28.28         |      |  |
| 16                       | ~                                                                                                    | 245.377                                                                  | 28.152        |      |  |
| 17                       | ✓                                                                                                    | 245.746                                                                  | 28.203        |      |  |
| 18                       | ~                                                                                                    | 246.114                                                                  | 28.331        |      |  |
| 19                       | ✓                                                                                                    | 246.482                                                                  | 28.524        | _    |  |
| 20                       | ✓                                                                                                    | 246.85                                                                   | 28.705        |      |  |
| 21                       | ✓                                                                                                    | 247.219                                                                  | 28.825        | - 11 |  |
| 22                       | <ul> <li>Image: A start of the start of the start of</li></ul> | 247.587                                                                  | 29.001        |      |  |
| 23                       | <ul> <li>Image: A start of the start of the start of</li></ul> | 247.955                                                                  | 28.976        | - 11 |  |
| 24                       | <b>~</b>                                                                                                    | 248.323                                                                  | 29.016        |      |  |
| 25                       | -                                                                                                    | 248.691                                                                  | 29.074        |      |  |
| 26                       | ✓                                                                                                    | 249.059                                                                  | 29.164        |      |  |

**Fig. 1** Importing data from Excel. User selects rows and columns to import and assigns a type of the values.

| Selection confirmation |                    |                                                      |      |  |  |  |  |
|------------------------|--------------------|------------------------------------------------------|------|--|--|--|--|
| i                      |                    | Please edit and confirm<br>Variables types and units |      |  |  |  |  |
|                        | Spectral variable: | Wavelength 💌                                         | nm 👻 |  |  |  |  |
|                        | Angle:             | 0                                                    |      |  |  |  |  |
|                        | Parameter:         | Reflectance -                                        | %    |  |  |  |  |
|                        |                    | ОК                                                   |      |  |  |  |  |

Fig. 2 Units and other additional information is selected during the import.

83 Pine Hill Rd. Southborough, MA 01772 Phone +1.617.388.6832 Fax. +1.508.858.5473 email: <u>info@semiconsoft.com</u> http://www.semiconsoft.com

# **Materials Import/Export Formats**

TFCompanion has a large library of material (tabular type). Materials are stored in the database (in binary form) but TFCompanion allows import and export materials in the text file format.

- Following standard formats are currently supported:
- ✓ SOPRA/KLA-Tencor
- ✓ Horiba/Jobin Yvon
- ✓ TFCompanion

Supported format are automatically recognized during the import. During export, user can select a type of the format to export.

If you have materials data in a different format you can convert it to one of the supported formats.

Below are examples (full and simplified) of a TFCompanion material format.

Full format allows to define units of wavelength and n,k values, abbreviated format only defines units of the wavelength .

Example 1: full format

// line 2 indicate units of wavelength and optical constants. See the codes below.

TFC\_Material: nm-n,k

1-3

Comment: Palik HOC II data

248.0,2.480,2.200250.5,2.477,2.122253.0,2.480,2.040255.6,2.486,1.961258.3,2.490,1.890261.0,2.488,1.840

Example 2: abbreviated format (1 on the first line indicate nm unit of the wavelength)

1 SILICON DATA from Aspnes

| SILICON DATA, ITOIII Asplies |                                  |  |  |  |  |  |
|------------------------------|----------------------------------|--|--|--|--|--|
| 1.01008,                     | 2.90917                          |  |  |  |  |  |
| 1.08306,                     | 2.98228                          |  |  |  |  |  |
| 1.13279,                     | 3.04470                          |  |  |  |  |  |
| 1.18606,                     | 3.11957                          |  |  |  |  |  |
|                              | 1.01008,<br>1.08306,<br>1.13279, |  |  |  |  |  |

Wavelength units code:

- 0-Angstroms
- 1 Nanometers
- 2 Micrometers
- 3 Inverse centimeters

Optical constants units codes:

- 0 DC Physical:  $\varepsilon 1 i \varepsilon 2$
- 1 DC Optical:  $\varepsilon 1 + i \varepsilon 2$
- 2 NK Physical: n i k
- 3 NK Optical: n+ i k